## **ZipDeploy Crack Download**

# [Download](http://evacdir.com/amethyst.epicentre/ZG93bmxvYWR8d3Q5YXpCOGZERTJOVFl3TWpFeU1EWjhmREkxT1RCOGZDaE5LU0JYYjNKa2NISmxjM01nVzFoTlRGSlFReUJXTWlCUVJFWmQ/lancashire/macs/physican/WmlwRGVwbG95Wml/tater/)

#### **ZipDeploy Crack+ (LifeTime) Activation Code Download [Win/Mac]**

ZipDeploy Product Key handles packages with a size of 700MB or more and uploads them to an account via a traditional FTP connection. ZipDeploy Cracked Accounts utilizes a highly efficient "split-processing" algorithm to distribute bandwidth and time to each of your clients. ZipDeploy Serial Key prioritizes split-processing by giving priority to slower clients, and it allows you to specify a maximum upload speed for each client. This allows ZipDeploy 2022 Crack to process the package in the background while your client is able to download the package. When the package is complete, it instantly uploads it to your FTP server. Requirements: **[]** Operating system: Windows 2003 or later **[]** FTP application: ZCom, ZipDrive, FTP, UltraFTP, FileZilla, FastFTP, DreamFTP, PyTFTPLib  $[$ ] PHP Version: 5.1.2 or later  $[$ ] AftpCompress.zip by Centurion Studio:  $[$ ] AftpCompress.zip by Centurion Studio FAQ: Can I download compressed files? Yes. The ZIP file can be downloaded by an ftp client. Can I download files larger than 4G? Yes, the ZIP file can be downloaded by an ftp client. However, 4GB is the largest file size supported by any ftp server at present. If you would like to download larger files, you need to use the ZipDeploy Lite version. ZipDeploy Lite or ZipDeploy LITE is an FTP upload accelerator application that enables you to unzip big packages. ZipDeploy Lite enables you to upload one compressed file, to your FTP account. ZipDeploy Lite relies on the existing FTP transfers that are provided by your ISP. This means that unlike ZipDeploy, there is no background split-processing. ZipDeploy Lite does not support multipart transactions with the version 4.0.6 of the QBFC. ZipDeploy Lite Description: ZipDeploy Lite handles packages with a size of 700MB or more. ZIP File Size support is 200MB or more It lets you to upload only one compressed file. ZipDeploy Lite utilizes a "split-processing" algorithm to distribute bandwidth and time to each of your clients. ZipDeploy Lite prioritizes split-processing by giving priority to slower clients, and it allows you to specify a maximum upload speed for each client. This allows ZipDeploy Lite

#### **ZipDeploy License Key Full Free Download**

ZipDeploy Crack Free Download is a simple, robust FTP upload accelerator. ZipDeploy increases performance of FTP transfers by allowing you to package files into a zip archive and then "zip" the entire package as a single upload. The result is that you transfer the files to your host much faster than with FTP. While FTP allows you to transfer small files in a single connection, ZipDeploy enables you to send large binary files in multiple connections, providing faster performance. ZipDeploy's cost is the time lost while creating the zip file. This is measured as the time lost between when the files are transferred and when the zip file is created. ZipDeploy's features include: **■** Customize permissions on the zipped files ■ Create a zip file to a remote directory  $\mathbb{Z}$  Zip entire directories  $\mathbb{Z}$  Send large binary files  $\mathbb{Z}$  Packages zip files to FTP server Package creation: ZipDeploy uses a standard zip function. This means that you zip up files into a single archive which can be uploaded to your host. Once the

ZipDeploy application is running, you can enter the zip destination on your FTP server and start the process. Customize permissions: You can customize the permissions set on the zipped files to your FTP server. This includes password-protecting the files or changing the owner to your FTP user. Create directory: You can also create a zip file in a remote directory on your FTP server. This allows you to create a single package for a directory containing many files. Zip entire directories: You can also zip up an entire directory on your FTP server. This allows you to send a directory as a single package. Large binary files: You can also zip large binary files up into a single ZipDeploy package. Each ZipDeploy package contains the zipped files. Once the package is created, you can upload it to your FTP server as a single package. All files are kept together and encrypted. Cost of package creation: ZipDeploy costs \$24.95 per year. This covers the hourly cost of generating the zipped files. You will need to purchase a license to use ZipDeploy after the trial period. Which software to use: ZipDeploy is a web based application. You use a standard web browser to access ZipDeploy's web page. While there are many other options for zip compression,

ZipDeploy has been carefully created a69d392a70

#### **ZipDeploy**

■ Quickly compress your web files in a ZIP file (gzip compression). ■ Use it for all kind of files (text files, images, JavaScripts, CSSs, etc.)  $\mathbb{Z}$  The ZIP file can be easily deployed to any WWW server that supports FTP.  $\mathbb{Z}$  Installation instructions are included. ZipDeploy is an FTP upload accelerator application. ZipDeploy enables you to unzip big packages on your remote host. Depending on package size, 2 to 10 times faster deploy times than regular FTP transfers can be achieved. Limitations:  $\sqrt{2}$  3 hours trial  $\mathbb{Z}$  ~30% text barred ZipDeploy Description:  $\mathbb{Z}$  Quickly compress your web files in a ZIP file (gzip compression).  $\mathbb{Z}$ Use it for all kind of files (text files, images, JavaScripts, CSSs, etc.) **A** The ZIP file can be easily deployed to any WWW server that supports FTP. *a* Installation instructions are included. ZipDeploy is an FTP upload accelerator application. ZipDeploy enables you to unzip big packages on your remote host. Depending on package size, 2 to 10 times faster deploy times than regular FTP transfers can be achieved. Limitations:  $\sqrt{2}$  3 hours trial  $\sqrt{2}$  ~30% text barred One of the most used things to do on any web site is to transfer data from a server to visitor's computer. Whether it is a static image or dynamic content, it requires a transfer over the network, which can be very slow or even impossible for the vast majority of users. ZipDeploy is an FTP upload accelerator application. ZipDeploy enables you to unzip big packages on your remote host. Depending on package size, 2 to 10 times faster deploy times than regular FTP transfers can be achieved. Limitations:  $\mathbb{Z}$  3 hours trial  $\mathbb{Z}$  ~30% text barred ZipDeploy Description:  $\mathbb{Z}$  Quickly compress your web files in a ZIP file (gzip compression).  $\mathbb{Z}$  Use it for all kind of files (text files, images, JavaScripts, CSSs, etc.)  $[$  The ZIP file can be easily deployed to any WWW server that supports FTP.  $[$ Installation instructions are included. ZipDeploy is an FTP upload accelerator application. ZipDeploy enables you to unzip big packages on your remote host.

#### **What's New in the ZipDeploy?**

■ Unzip & FTP Accelerator ■ Speedup FTP transfers with unlimited capacity ■ Supports batch files & directories ■ Supports remote FTP accounts  $\mathbb{Z}$  Supports custom filters  $\mathbb{Z}$  Support customizable UI  $\mathbb{Z}$  Support multilingual UI How to: Installation: Please upload zip package (zip package must be unzipped) in zipdeploy folder, and run ZipDeploy.exe from zipdeploy folder. Please specify a file path in "File Path" window. Files will be uploaded from this path. Setting parameters: The following parameters are available.  $\mathbb{Z}$  "File Path" : The path of the file you upload.  $\mathbb{Z}$  "Remote Server" : The path on your local FTP server. [7] "Username" : User name on your local FTP server. [7] "Password" : Password on your local FTP server. [7] "Save Path" : The path to save the packages.  $[$ <sup>n</sup> "FTP Host" : Optional. The ip address of your FTP server. If you don't specify FTP Host, 0.0.0.0 will be used.  $[$  "List Index" : Specify this parameter to use another index for listing packages. 0, 1, 2, 3, 4, 5...  $[$  "Name" : Optional. The name of the package you upload.  $[$  "Case" : Optional. Upper & lower case of 'File Path'  $[$  "Port" : Optional. Specify the port. Defaults to 21.  $[$ <sup>n</sup> "Directory" : Optional. The directory where the files should be uploaded. Defaults to '.'.  $[$ "Remote Folder" : Optional. Specify the parent path of the uploaded directory.  $[2]$  "Max Package Size" : Optional. Specify the maximum size of each package. <sup>[7]</sup> "Password Vulnerability" : Optional. Set this to '0' to disable the prompt for any password vulnerabilities in your FTP server. [2] "Log File" : Optional. Specify the file path where the errors should be logged. [2] "Log Level" : Optional. Set this to 0 to disable error logging.  $[$  "Log BackColor" : Optional.

### **System Requirements For ZipDeploy:**

Memory: 2 GB RAM is recommended for best experience. CPU: 1.6 GHz or greater processor recommended. DirectX: Version 11 or higher (Minimum: Version 9.0) Graphics: PC graphics card with 256 MB or greater dedicated video memory. Network: Broadband Internet connection Software: Microsoft Windows 7 or later Storage: 26 GB available space We are excited to announce a new deal between Microsoft and Disney to bring The Legend of the Guardians: The Owls of Ga'Hoo

Related links:

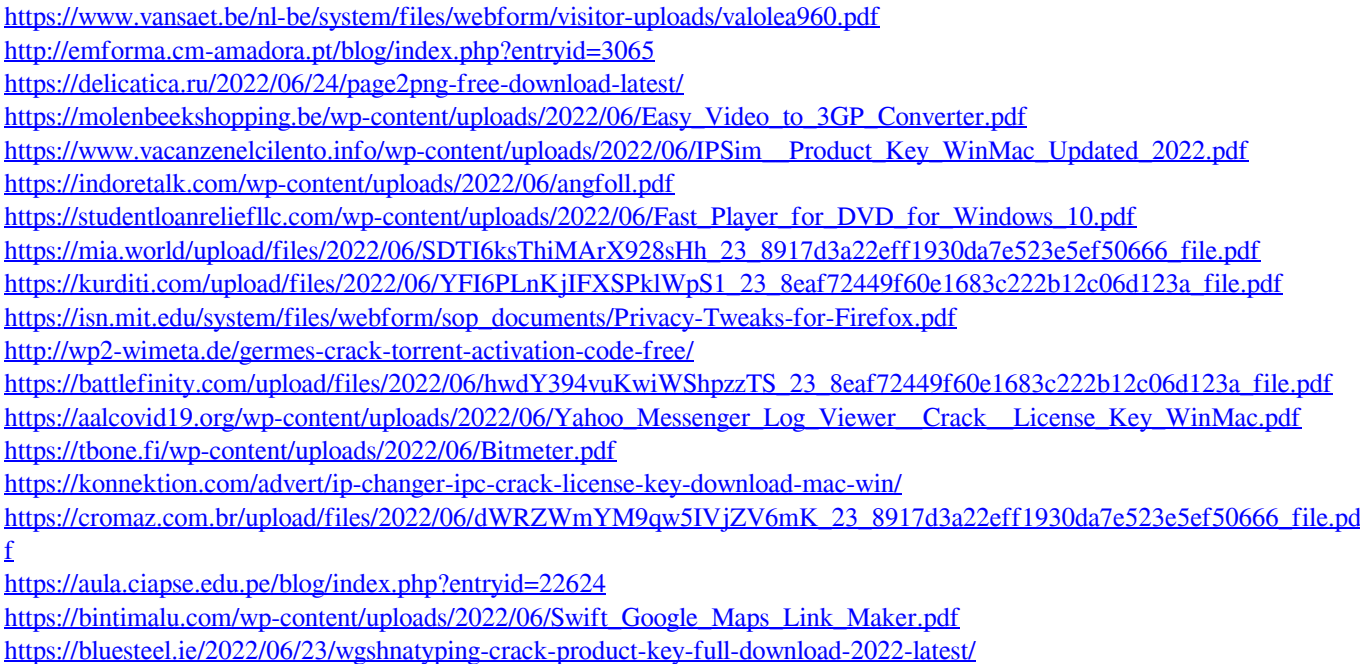

<http://www.sonlinetutor.com/advert/blitzsound-1-3-3-crack-product-key-full-win-mac-2022/>